# **Technics**

[German version](https://wiki.fem.tu-ilmenau.de/public/technik/start)

# **Tutorials**

Currently the tutorials are not translated into English. Nevertheless, here are the links to the German version of the pages.

#### **Network**

[10 GE package accelerator](https://wiki.fem.tu-ilmenau.de/public/technik/howto/10ge-paketbeschleuniger)

#### **Java**

• [SSL Keystore for Java based server services](https://wiki.fem.tu-ilmenau.de/public/technik/howto/java-keystore)

## **Backup**

- [MySQL/PostgreSQL backup via SSH](https://wiki.fem.tu-ilmenau.de/public/technik/howto/sql-ssh-backup)
- [Bontmia: Pull backup with rsync via SSH](https://wiki.fem.tu-ilmenau.de/public/technik/howto/bontmia)
- [Duply: Encrypted push backups with Duplicity and GPG](https://wiki.fem.tu-ilmenau.de/public/technik/howto/duply)

## **Uni related**

[Using the Thoska under Linux](https://wiki.fem.tu-ilmenau.de/public/technik/howto/linux_thoska)

From: <https://wiki.fem.tu-ilmenau.de/> - **FeM-Wiki**

Permanent link: **<https://wiki.fem.tu-ilmenau.de/public/en/technik/start?rev=1614890058>**

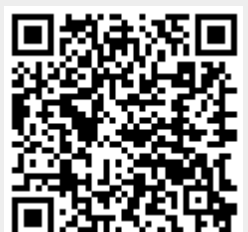

Last update: **2021/03/04 21:34**